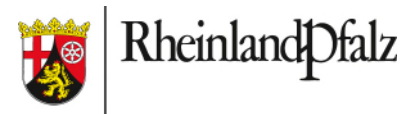

## **Qualifizierte Selbstauskunft über das Vorliegen eines negativen PoC-Antigen-Selbsttest zum Nachweis des SARS-CoV-2 Virus**

für Schülerinnen und Schüler und Personal - zur Abgabe in der Schule -

Folgende Person hat sich mit einem vom Bundesinstitut für Arzneimittel und Medizinprodukte (BfArM) zugelassenen Test selbst getestet bzw. testen lassen und sich dabei an die dem Produkt beigefügte Gebrauchsanweisung gehalten:

## **Angaben zur getesteten Person**

Name:

Geburtsdatum:

ggf. Klasse/Kurs:

## **Angaben zum verwendeten Coronavirus Antigen-Selbsttest**

Produktname des Tests:

Herstellername:

Testdatum/Uhrzeit:

Das Testergebnis war "negativ".

Ich versichere, dass diese Angaben wahrheitsgemäß und vollständig sind. Mir ist bekannt, dass ich ordnungswidrig handle, wenn ich fahrlässig oder vorsätzlich eine unrichtige Selbstauskunft erteile oder ein unrichtiges Testergebnis bestätige.

Datum und Unterschrift der getesteten Person

Bei Minderjährigen: Datum, Name und Unterschrift des/der Personensorgeberechtigten

\_\_\_\_\_\_\_\_\_\_\_\_\_\_\_\_\_\_\_\_\_\_\_\_\_\_\_\_\_\_\_\_\_\_\_\_\_\_\_\_\_\_\_\_\_\_\_\_\_\_\_\_\_\_\_\_\_\_\_\_\_\_\_\_\_\_\_\_\_